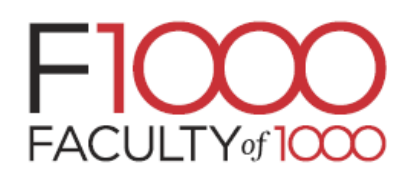

**Help**: e-port@sunmedia.co.jp  $\nabla$ 

# **Navigating The Faculty of 1000**

## **ご利⽤⽅法解説**

Faculty of 1000の推奨環境は、InternetExplorler8以上です。それ以前のバージョン(特にIE6)ではうまく表示されませんのでご注意ください。

### **F1000 ツールバー**

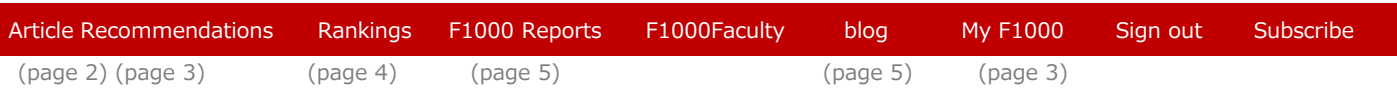

### **クイックサーチ**

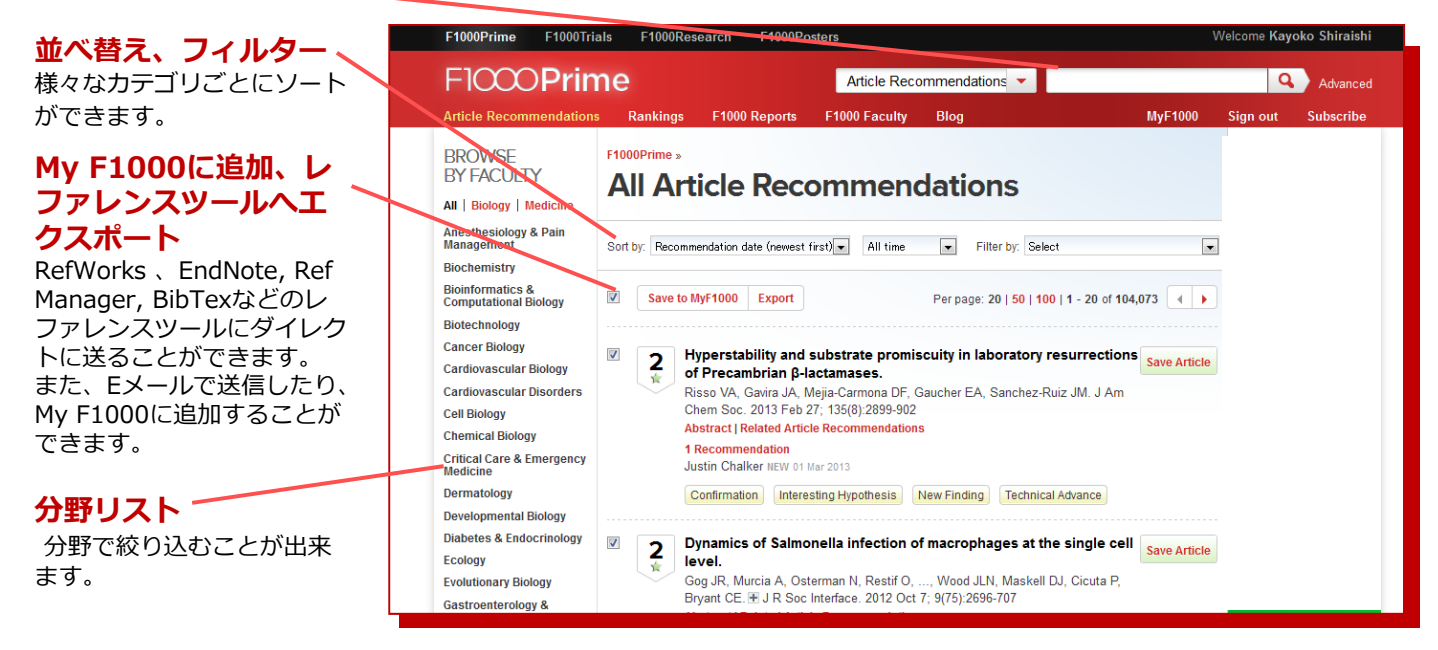

### **Faculty of 1000 評価システム**

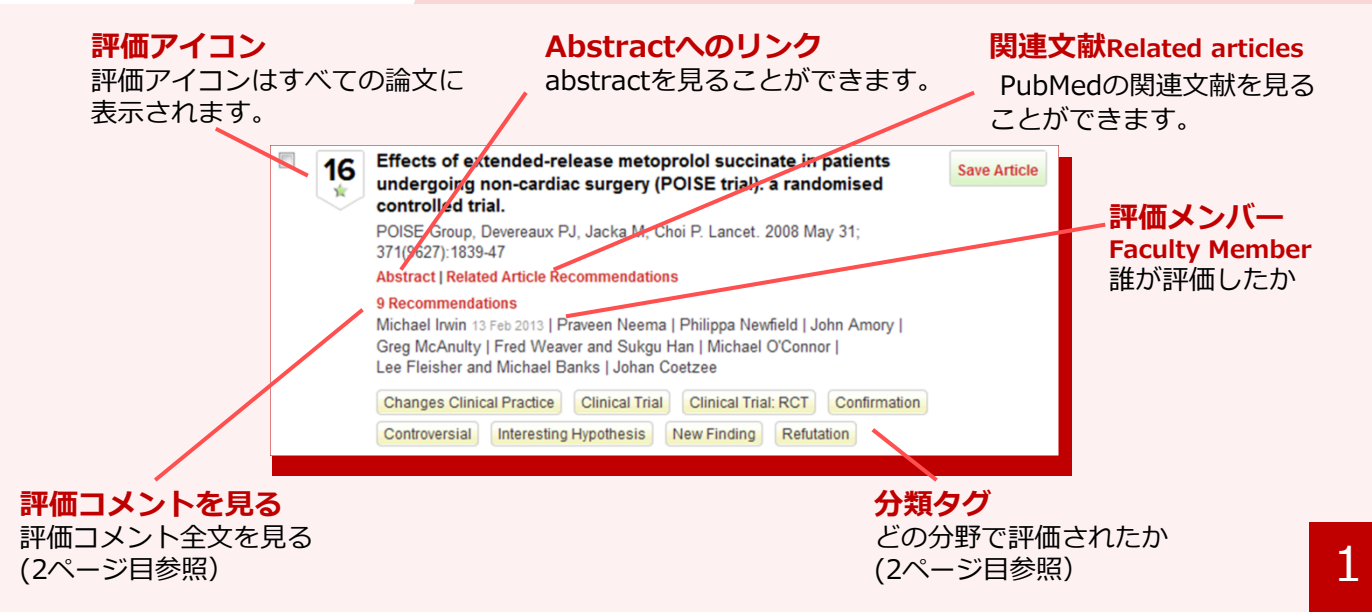

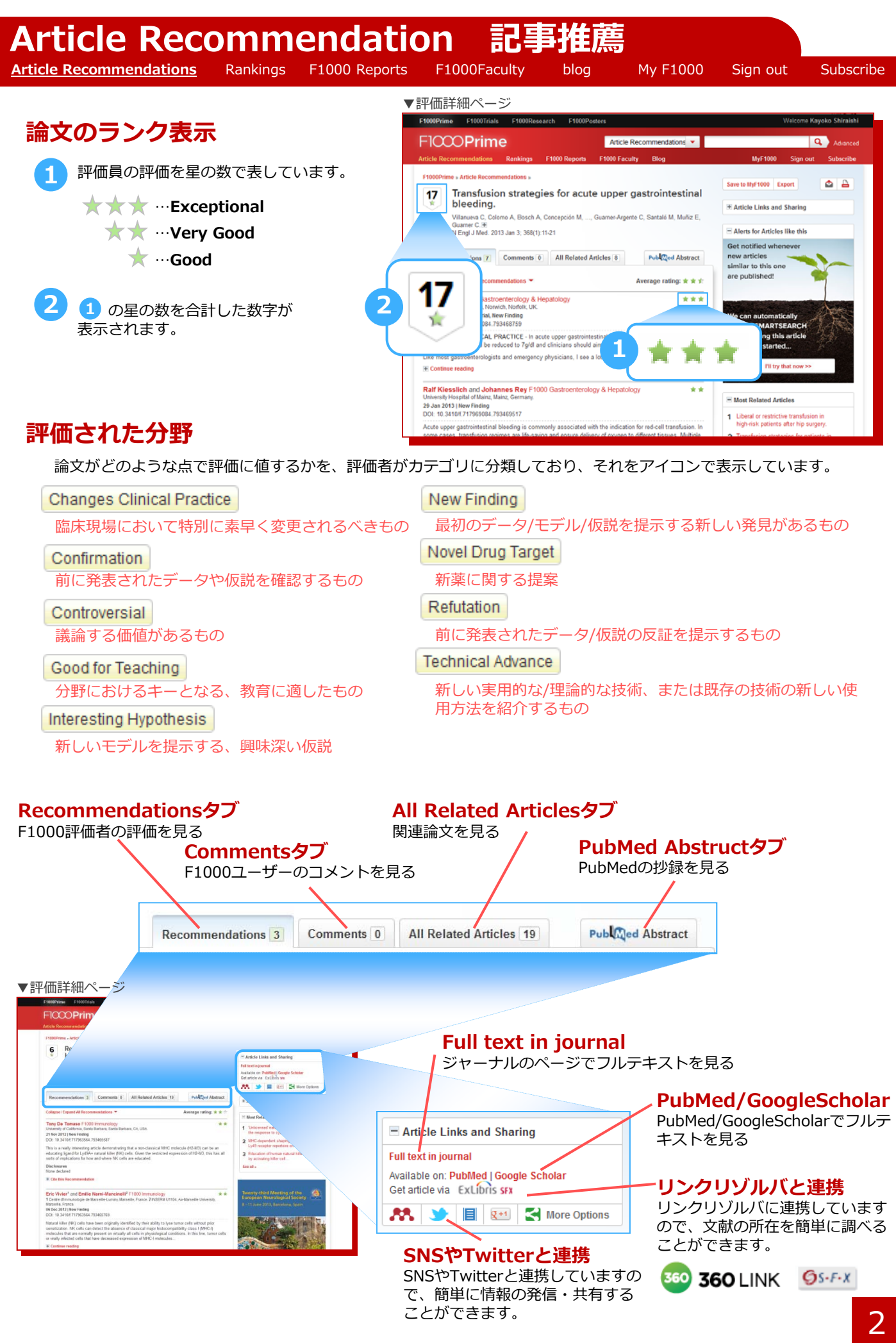

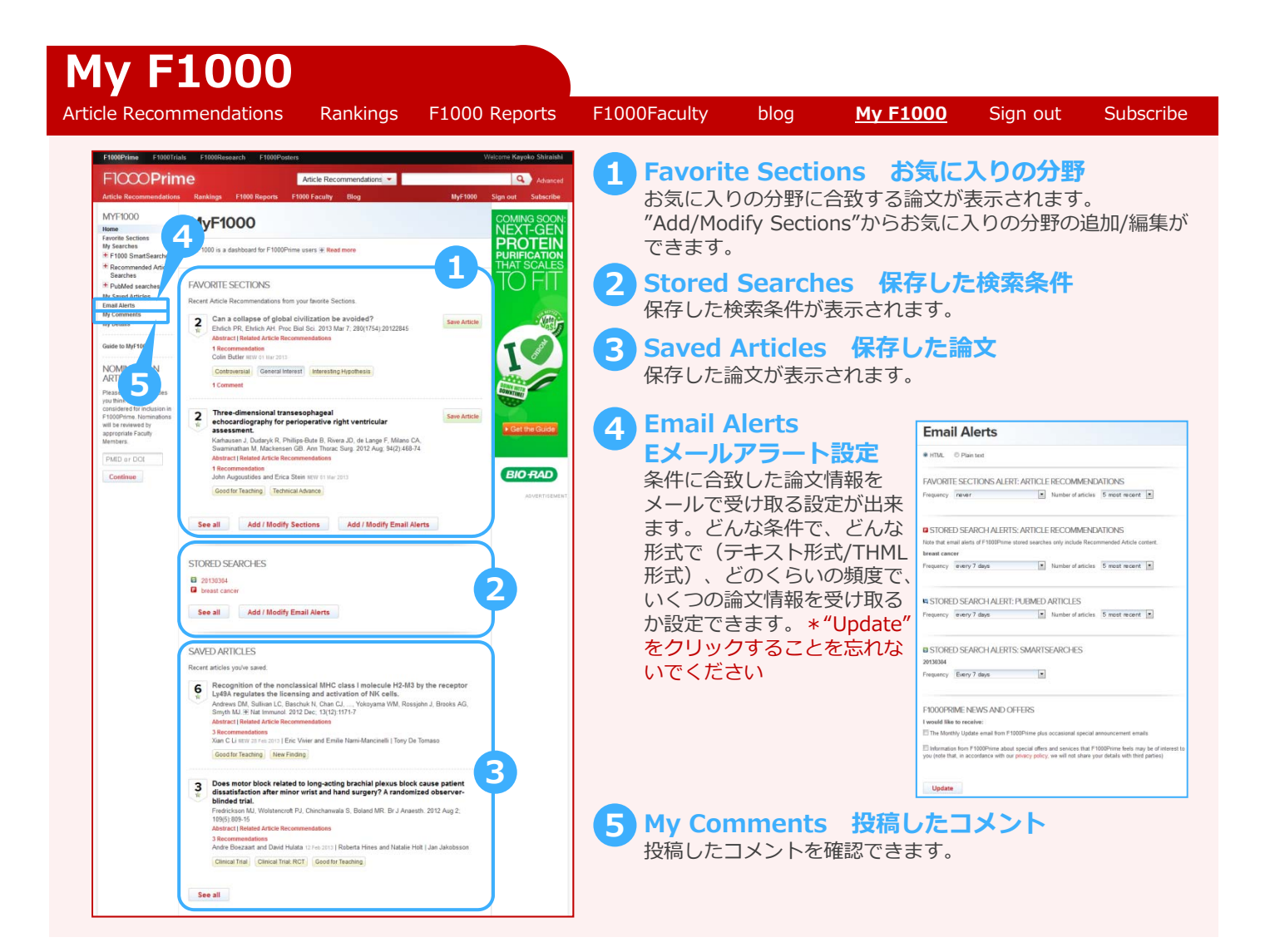

## **Store Search (検索結果の保存)**

**STORE SEARCH(検索結果の保存)**としてアドバンスサーチ、シンプルサーチから検索結果を保存することが できます。

### **Setting up a store search**

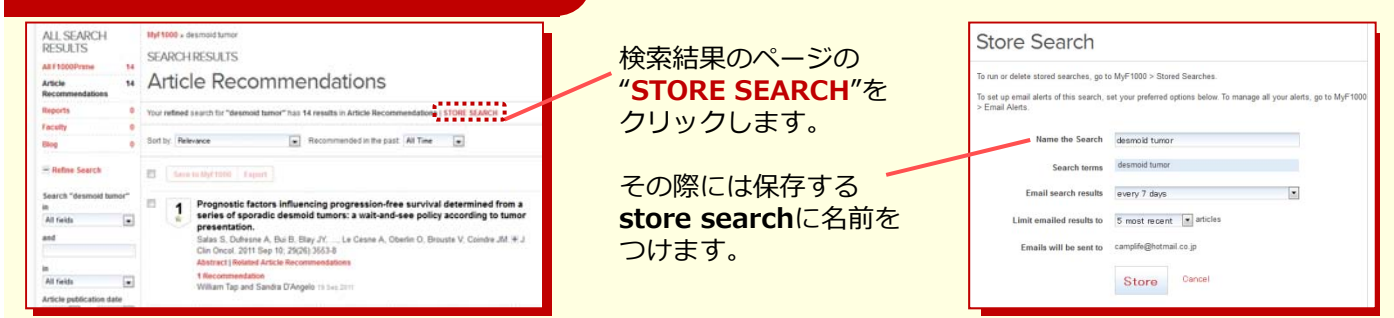

### store searchへのアクセスと実行方法

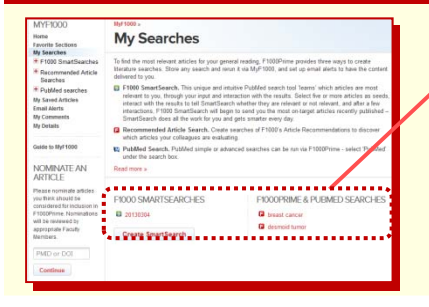

Store search は、**My F1000**からアクセスしていただけ ます。キーワードをクリックすると**検索を実⾏**し、 "remove"をクリックすると**削除**します。

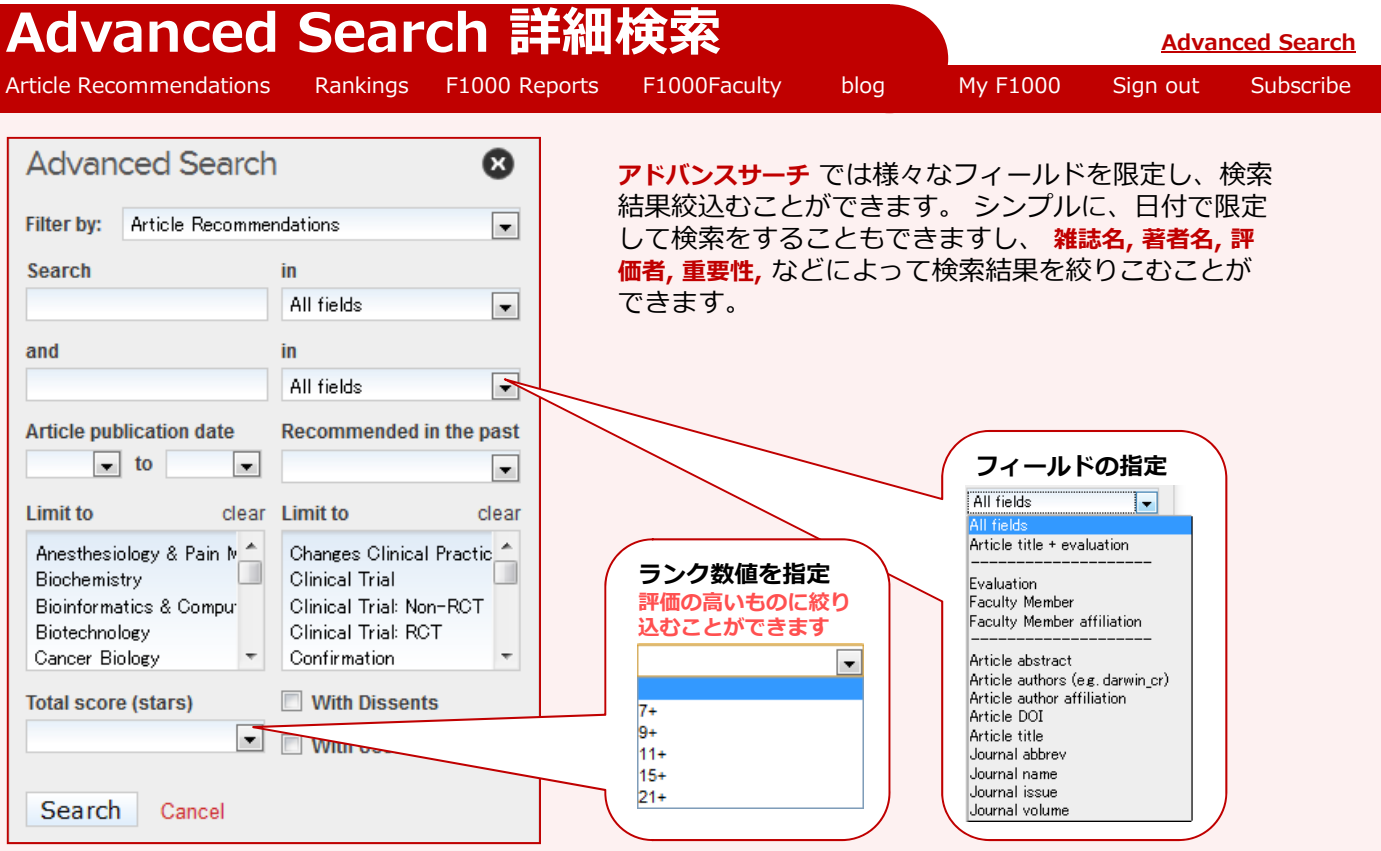

## **Rankings トップ10リスト**

Article Recommendations **Rankings** F1000 Reports F1000Faculty blog My F1000 Sign out Subscribe

評価の高いトップ10をリストにしています。 トップ10リストには4種類あります:

#### **All time Top 10**

**All time Top 10は各カテゴリーで高い評価** を受けている論⽂をリスト化します。

#### **Current Top 10**

**Current Top 10** は14⽇間で最も評価され た論⽂です。

#### **All Time Most Viewed**

**All Time Most Viewed Top 10** は毎⽇更 新され、これまでの評価コメントを見た回数 を反映します。

#### **Current Most Viewed**

**Current Most Viewed Top 10** は毎⽇更 新され、14日間の評価コメントを見た回数を 反映します。

#### **Hidden Jewels**

**Hidden Jewels Top 10** はまだ広く読まれ ていない論⽂のTop10です。 リストは14⽇ 間で読まれた論⽂の中から作成されます。

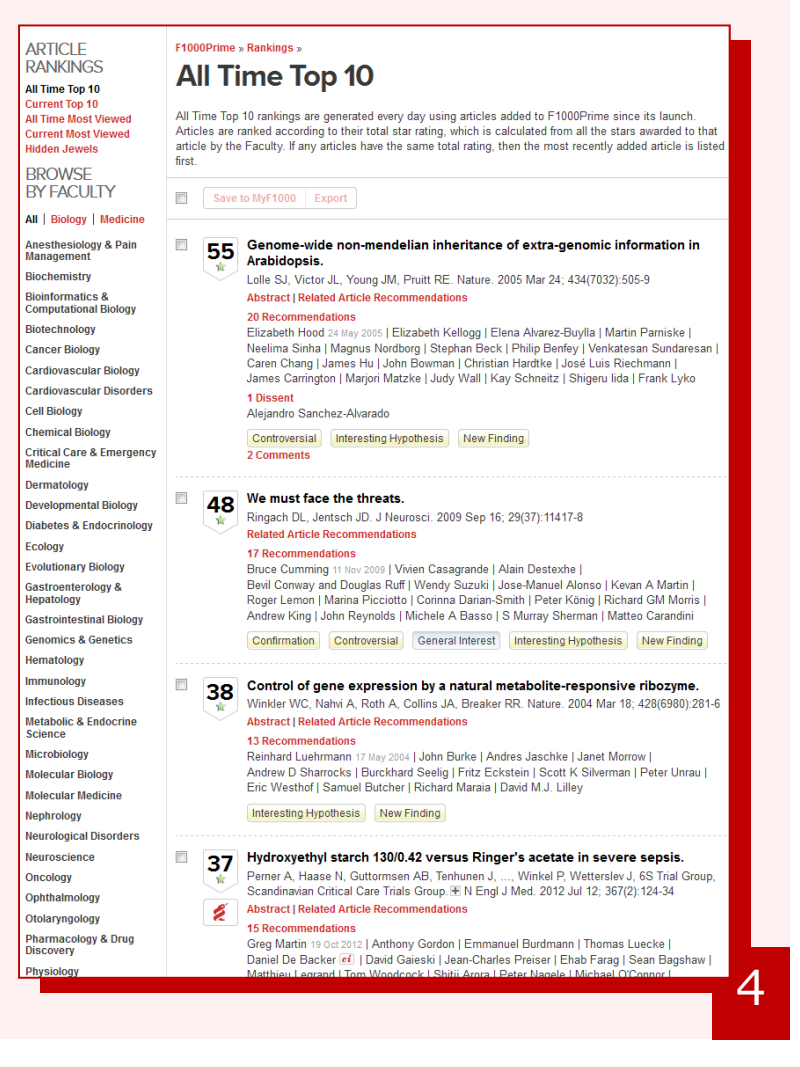

## **F1000 Reports**

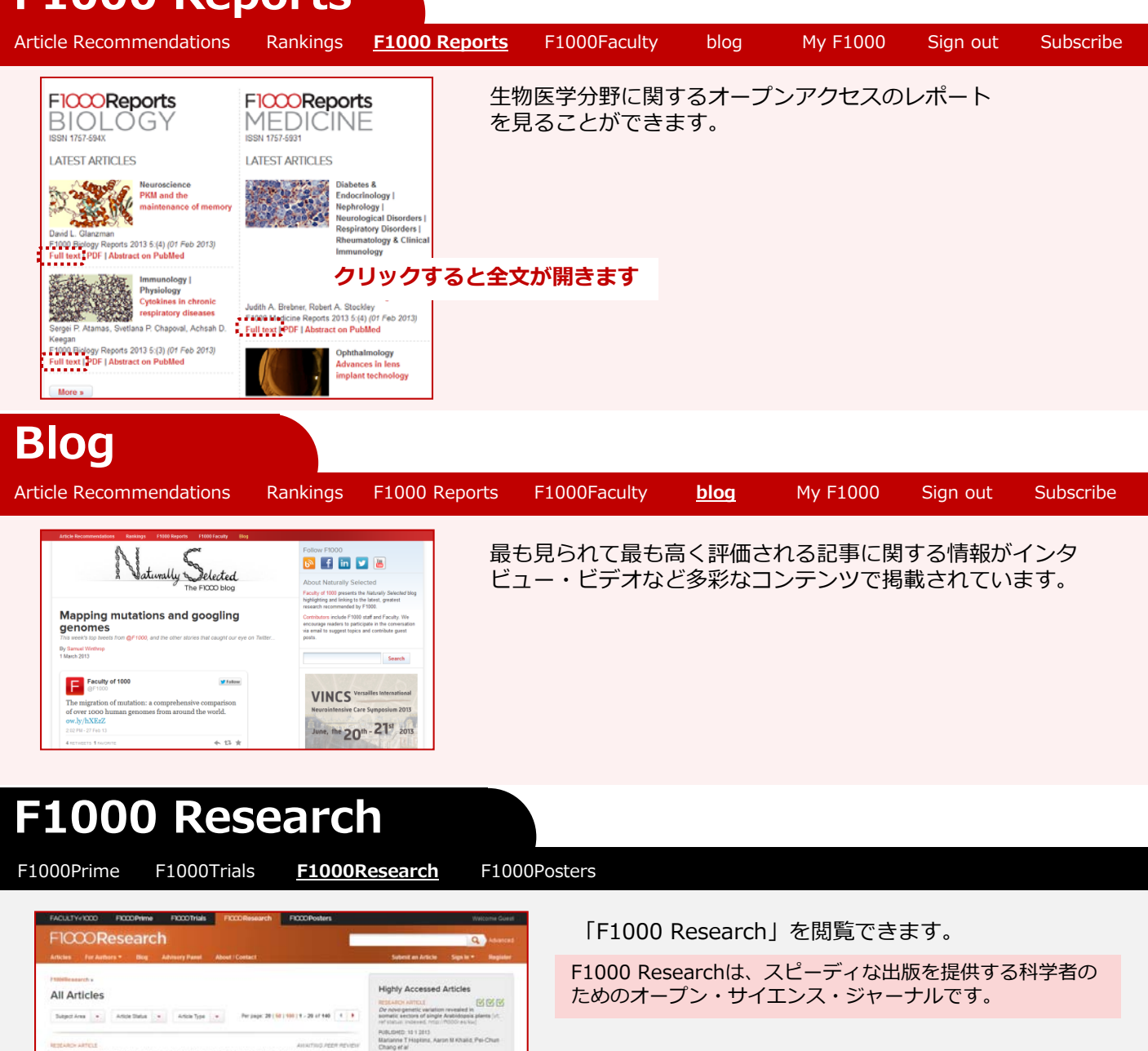

### **F1000Posters**

Factors associated with the use of problotics in petients with inflar

ref status: awaiting peer re<br>meth to 2 2012<br># Louise Apthou, lan LP Boaies<br>207esearch 2013, 2 50 ppp: 10 34<br>meth / + | . PPP Downloads 185

Views (1) PDF Downloads (194,418) [11272]

F1000Prime F1000Trials F1000Research **F1000Posters**

FroorResearch 2013, 25

Correl<br>sense<br>of ala

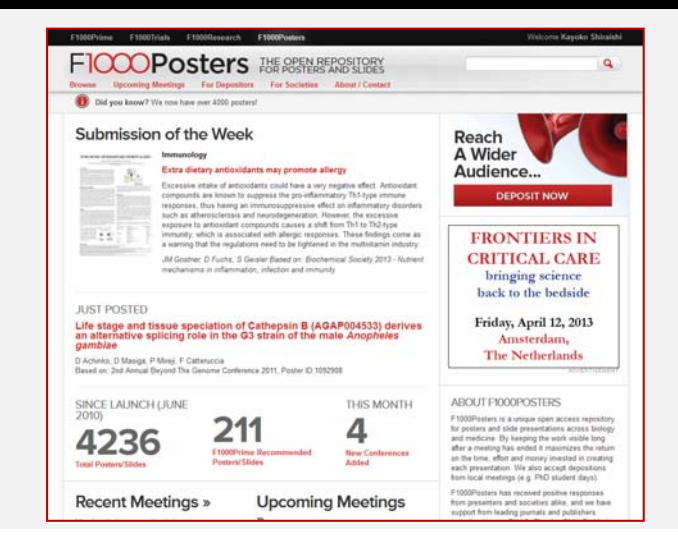

学会のポスターや、学会の開催情報を閲覧できます。

#### **Browse**

ポスター発表に使用されたポスターやプレゼンテー ションスライドを見る

#### **Upcoming Meeting**

これから開催される学会の情報

#### **Deposit Poster**

オンラインでポスターをアップロード